$,$  tushu007.com

## <<Photoshop CS5 >>>

<<Photoshop CS5 >>

- 13 ISBN 9787111325413
- 10 ISBN 7111325419

出版时间:2011-1

页数:400

PDF

http://www.tushu007.com

<<Photoshop CS5 >>>

Photoshop CS5 Photoshop CS5 Photoshop CS5<br>Photoshop Photoshop CS5 Photoshop CS5 Photoshop and the Photoshop

, tushu007.com

Photoshop

, tushu007.com

## <<Photoshop CS5 >>>

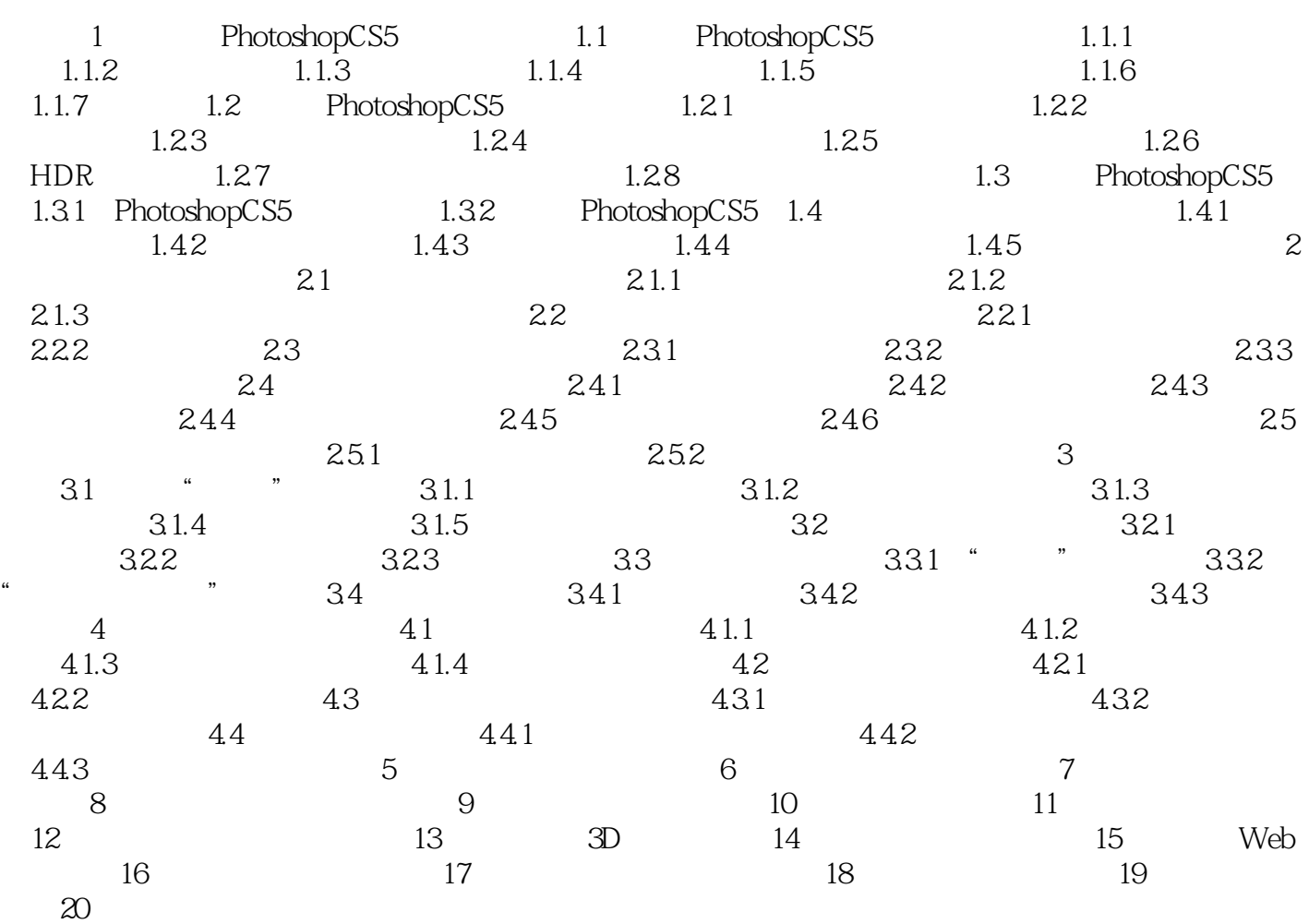

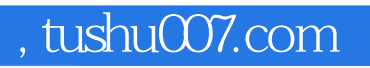

## <<Photoshop CS5 >>>

本站所提供下载的PDF图书仅提供预览和简介,请支持正版图书。

更多资源请访问:http://www.tushu007.com